## *Exemple1 : (exemple d'étude statistique à caractère quantitatif)*

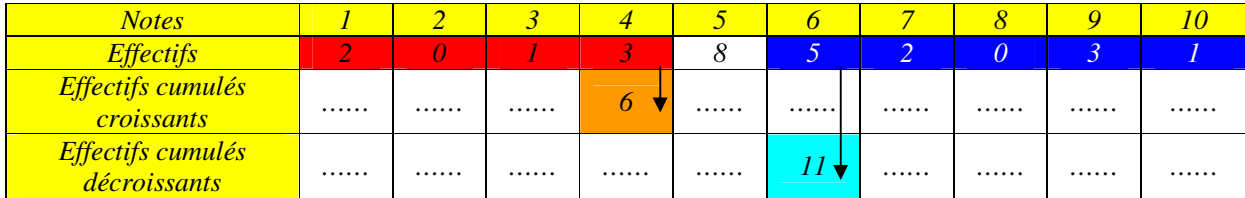

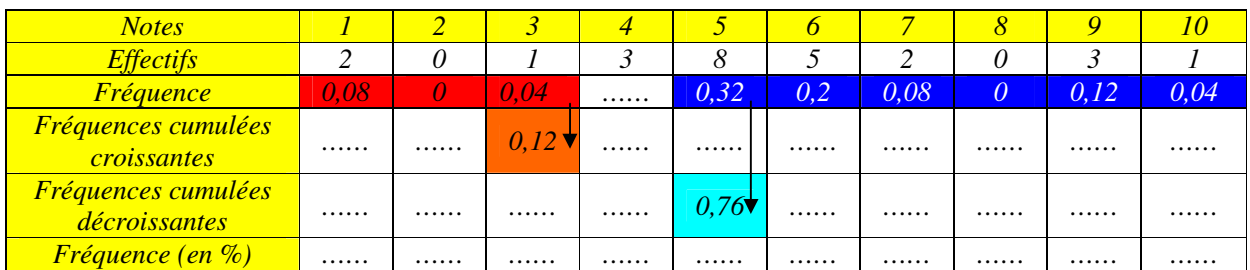

*Effectif total : …… Fréquence totale : …… Fréquence totale (en %) : ……* 

*Exemple2 : (exemple d'étude statistique à caractère qualitatif)* 

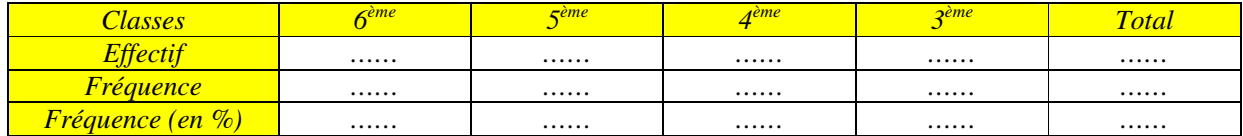

*Exemple3 : (exemple d'étude statistique à caractère quantitatif)* 

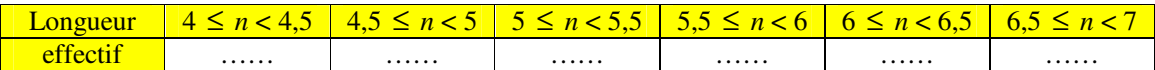

*Construction de diagrammes en barres :*

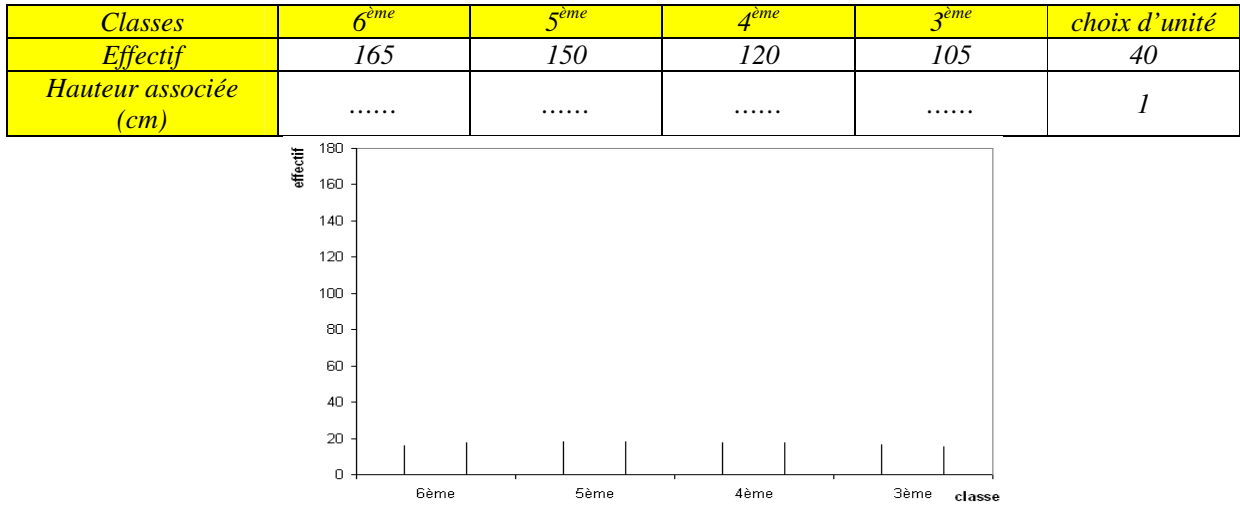

*Construction de diagrammes en bandes :*

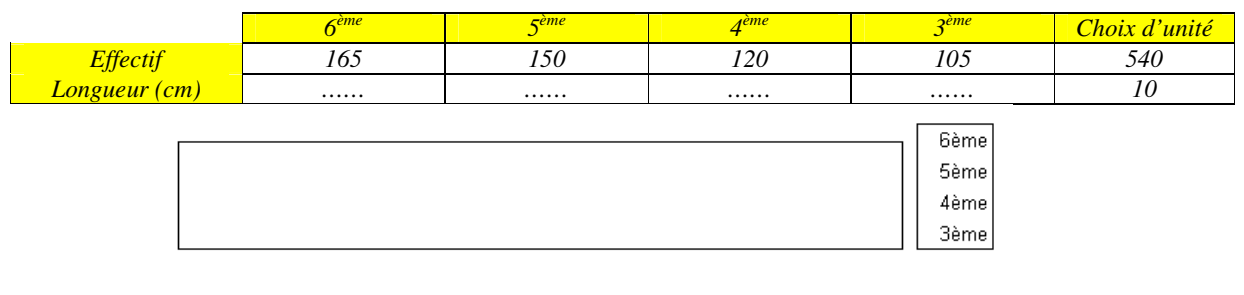

## *Construction de diagrammes circulaires :*

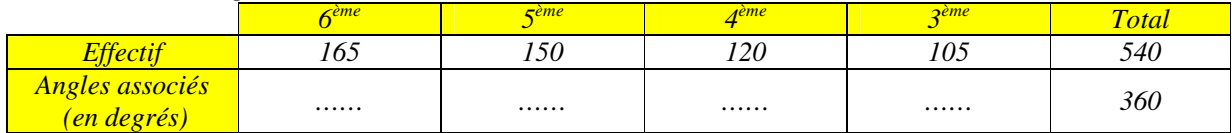

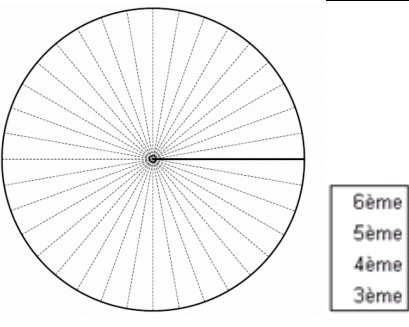

## *Construction de diagrammes en bâtons :*

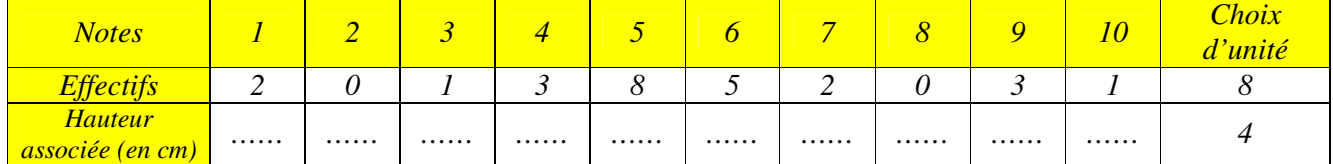

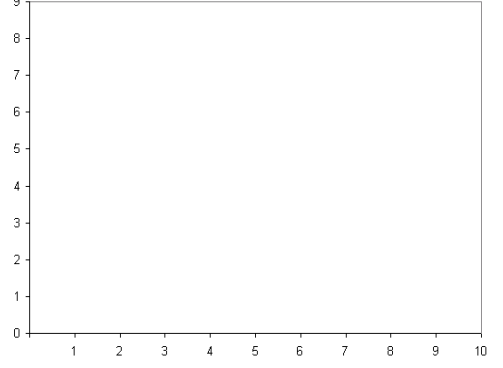

## *Construction d'histogramme :*

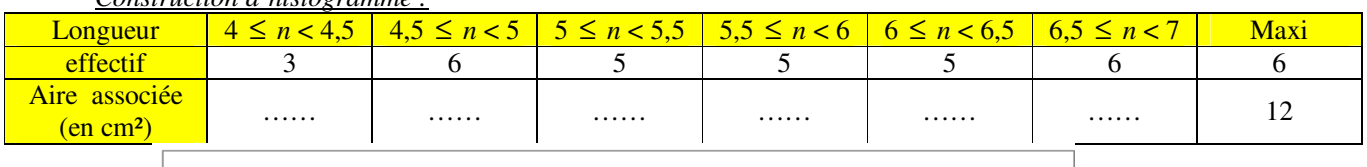

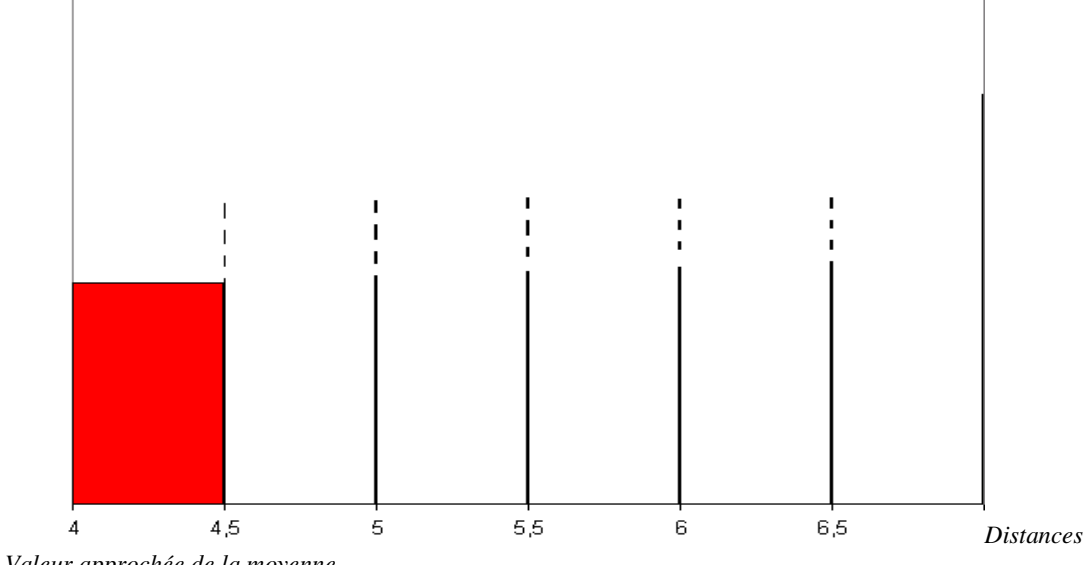

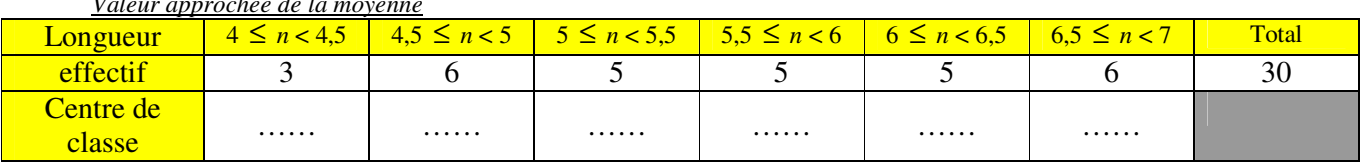